์ ขั้นตอนการขอใช้บริการห้องปฏิบัติการคอมพิวเตอร์และสถานที่ภายในอาคารสำนักคอมพิวเตอร์ฯ **เพื่อการเรียนการสอนและบริการวิชาการ ส าหรับคณะ/หน่วยงานภายในมหาวิทยาลัยอุบลราชธานี** *(ยกเว้นค่าธรรมเนียมในการใช้บริการสถานที่)*

> **1) ตรวจสอบตารางการใช้ห้องและท าการจองได้ที่ : เว็บไซต์** *[www](http://www.ocn.ubu.ac.th/).ocn.ubu.ac.th* **เมนู** *บริการ/จองห้องออนไลน์*

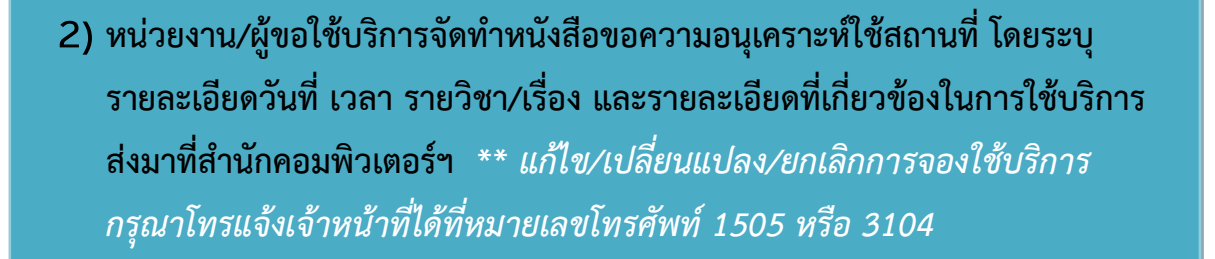

**3) ส านักคอมพิวเตอร์ฯ ท าการยืนยันสถานะ** *อนุมัติ***ในระบบจองห้องออนไลน์และจัดส่ง หนังสือแจ้งผลและรายละเอียดการให้บริการไปยังหน่วยงาน/ผู้ขอใช้บริการภายใน 3 วัน นับแต่วันที่ได้รับหนังสือ**